## Package 'WeightedCluster'

July 6, 2020

<span id="page-0-0"></span>Version 1.4-1

Date 2020-07-05

Title Clustering of Weighted Data

Author Matthias Studer [aut, cre]

Maintainer Matthias Studer <matthias.studer@unige.ch>

**Depends** R ( $>= 3.0.0$ ), TraMineR ( $>= 2.0-6$ ), cluster

Imports utils, RColorBrewer

Suggests RUnit, knitr, isotone, vegan, lattice

SystemRequirements C++11

VignetteBuilder knitr

Description Clusters state sequences and weighted data. It provides an optimized weighted PAM algorithm as well as functions for aggregating replicated cases, computing cluster quality measures for a range of clustering solutions and plotting clusters of state sequences.

License GPL  $(>= 2)$ 

URL <http://mephisto.unige.ch/weightedcluster>

NeedsCompilation yes Repository CRAN

Date/Publication 2020-07-06 13:10:02 UTC

## R topics documented:

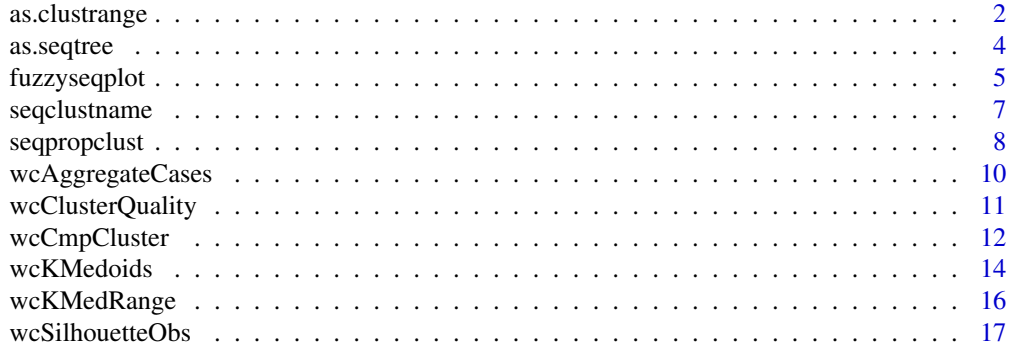

<span id="page-1-0"></span>**Index** 2008 **Index** 2008 **Index** 

<span id="page-1-1"></span>

#### Description

Build a clustrange object to compare different clustering solutions.

## Usage

```
as.clustrange(object, diss, weights=NULL, R=1, samplesize=NULL, ...)
## S3 method for class 'twins'
as.clustrange(object, diss, weights=NULL, R=1, samplesize=NULL,
ncluster=20, ...)
## S3 method for class 'hclust'
as.clustrange(object, diss, weights=NULL, R=1, samplesize=NULL,
ncluster=20, ...)
## S3 method for class 'dtclust'
as.clustrange(object, diss, weights=NULL, R=1, samplesize=NULL,
ncluster=20, labels = TRUE, \ldots)
## S3 method for class 'clustrange'
plot(x, stat="noCH", legendpos="bottomright",
    norm="none", withlegend=TRUE, lwd=1, col=NULL, ylab="Indicators",
xlab="N clusters", conf.int=0.9, ci.method="none", ci.alpha=.3, line="t0", ...)
```
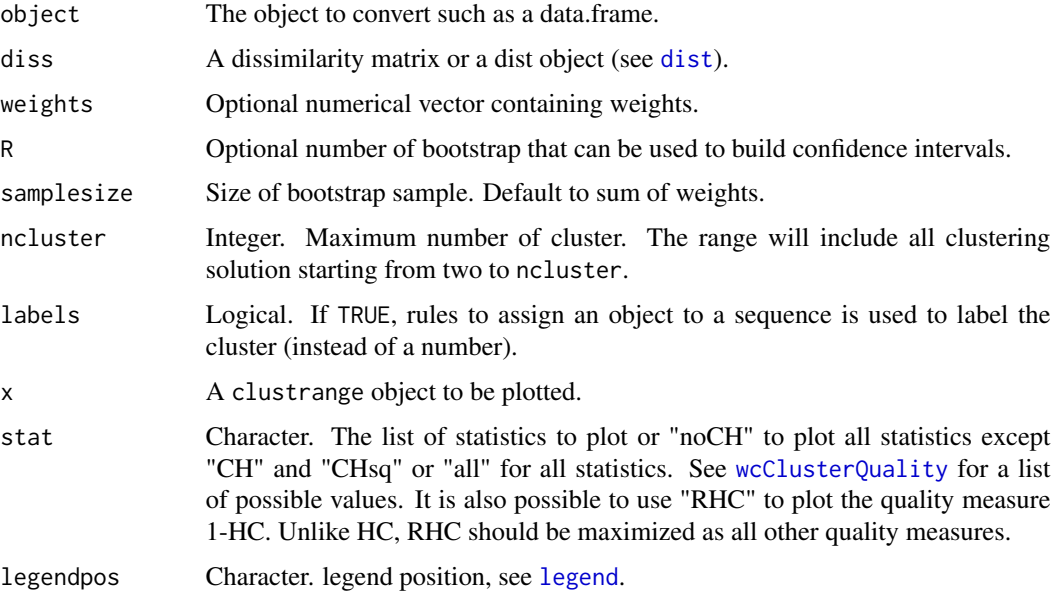

## <span id="page-2-0"></span>as.clustrange 3

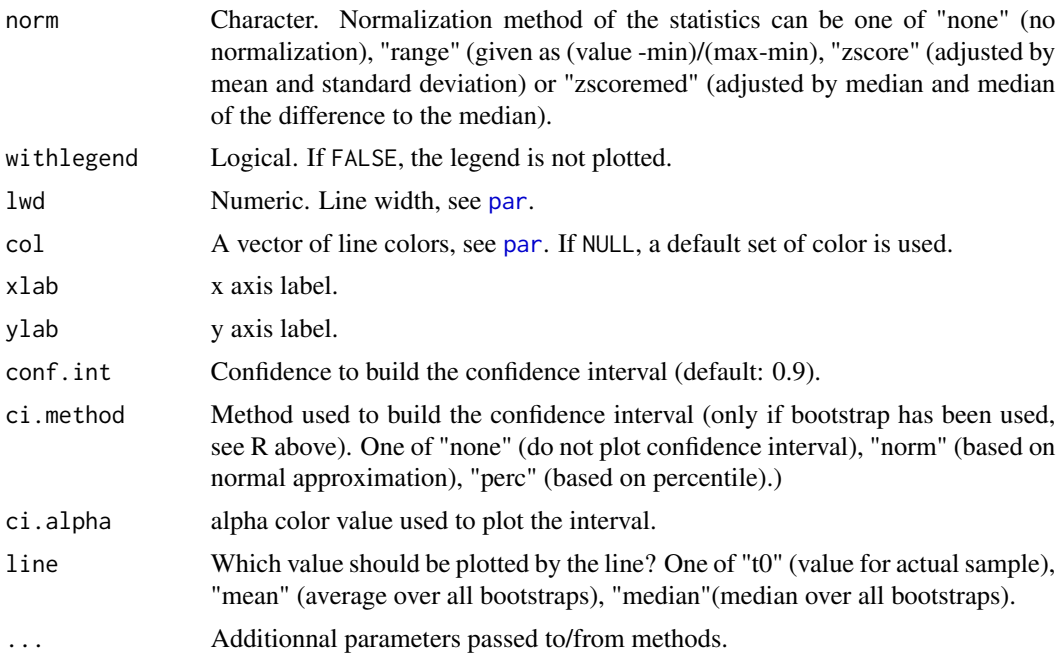

## Details

as.clustrange convert objects to clustrange objects. clustrange objects contains a list of clustering solution with associated statistics and can be used to find the optimal clustering solution.

If object is a data. frame or a matrix, each column should be a clustering solution to be evaluated.

If object is an hclust or twins objects (i.e. hierarchical clustering output, see [hclust](#page-0-0), [diana](#page-0-0) or [agnes](#page-0-0)), the function compute all clustering solution ranging from two to ncluster and compute the associated statistics.

#### Value

An object of class clustrange with the following elements:

clustering: A data.frame of all clustering solutions.

stats: A matrix containing the clustering statistics of each cluster solution.

## See Also

See also [wcKMedRange](#page-15-1), [wcClusterQuality](#page-10-1).

```
data(mvad)
## Aggregating state sequence
aggMvad <- wcAggregateCases(mvad[, 17:86], weights=mvad$weight)
## Creating state sequence object
mvad.seq <- seqdef(mvad[aggMvad$aggIndex, 17:86], weights=aggMvad$aggWeights)
```
#### <span id="page-3-0"></span>4 assequee as a sequence of  $\alpha$  as sequence of  $\alpha$  as sequence of  $\alpha$  as sequence of  $\alpha$

```
## COmpute distance using Hamming distance
diss <- seqdist(mvad.seq, method="HAM")
## Ward clustering
wardCluster <- hclust(as.dist(diss), method="ward", members=aggMvad$aggWeights)
## Computing clustrange from Ward clustering
wardRange <- as.clustrange(wardCluster, diss=diss,
weights=aggMvad$aggWeights, ncluster=15)
## Plot all statistics (standardized)
plot(wardRange, stat="all", norm="zscoremed", lwd=3)
## Plot HC, RHC and ASW
plot(wardRange, stat=c("HC", "RHC", "ASWw"), norm="zscore", lwd=3)
```
as.seqtree *Convert a hierarchical clustering object to a seqtree object.*

## Description

Convert a hierarchical clustering object to a seqtree object which can then be displayed using [seqtreedisplay](#page-0-0).

#### Usage

```
as.seqtree(object, seqdata, diss, weighted=TRUE, ...)
## S3 method for class 'twins'
as.seqtree(object, seqdata, diss, weighted=TRUE, ncluster, ...)
## S3 method for class 'hclust'
as.seqtree(object, seqdata, diss, weighted=TRUE, ncluster, ...)
```
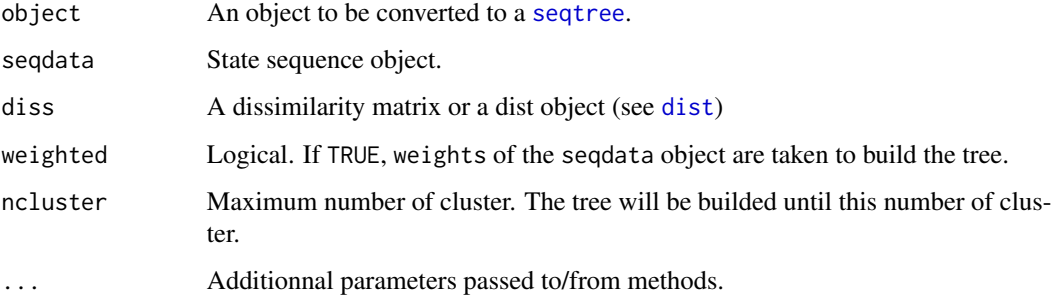

## <span id="page-4-0"></span>fuzzyseqplot 5

## Details

By default as . seqtree try to convert the object to a data. frame assuming that it contains a list of nested clustering solutions. Be aware that seqtree and as.seqtree only support binary splits.

If object is an hclust or twins objects (i.e. hierarchical clustering output, see [hclust](#page-0-0), [diana](#page-0-0) or [agnes](#page-0-0)), the function returns a seqtree object reproducing the agglomerative schedulde.

## Value

A [seqtree](#page-0-0) object.

#### Examples

```
data(mvad)
## Aggregating state sequence
aggMvad <- wcAggregateCases(mvad[, 17:86], weights=mvad$weight)
## Creating state sequence object
mvad.seq <- seqdef(mvad[aggMvad$aggIndex, 17:86], weights=aggMvad$aggWeights)
## COmpute distance using Hamming distance
diss <- seqdist(mvad.seq, method="HAM")
## Ward clustering
wardCluster <- hclust(as.dist(diss), method="ward", members=aggMvad$weight)
st <- as.seqtree(wardCluster, seqdata=mvad.seq, diss=diss, weighted=TRUE, ncluster=10)
print(st)
## You typically want to run (You need to install GraphViz before)
## seqtreedisplay(st, type="d", border=NA)
```
#### fuzzyseqplot *Plot sequences according to a fuzzy clustering.*

## **Description**

This funciton propose a graphical representation of a fuzzy clustering results where sequences are weighted according to their cluster membership strength.

#### Usage

```
fuzzyseqplot(seqdata, group = NULL, membership.threashold = 0, type = "i",
members.weighted = TRUE, memb.exp = 1, ...)
```
#### <span id="page-5-0"></span>**Arguments**

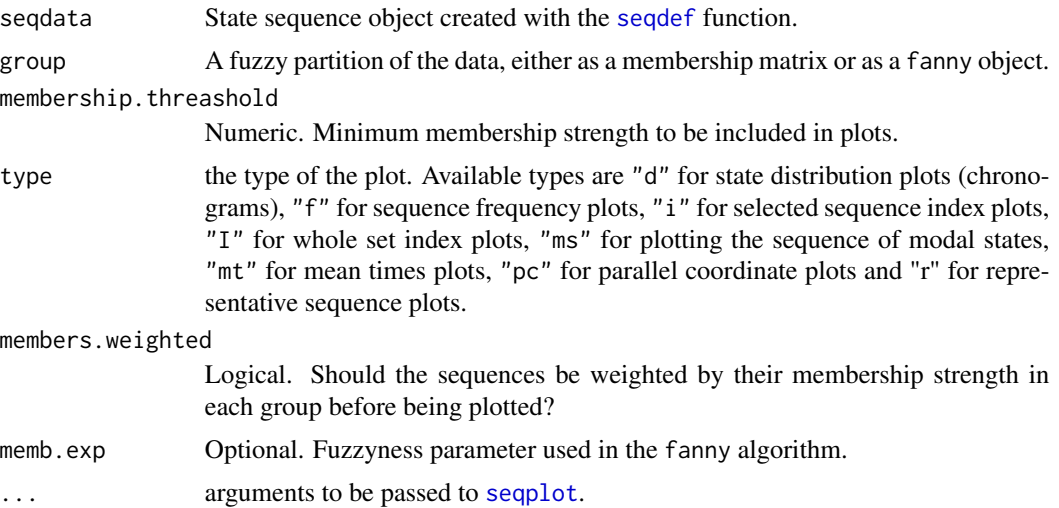

## Details

The dataset is augmented by repeating the sequence  $s_i$  of individual i k times (i.e., once per cluster). We therefore have k sequences for individual i, denoted as  $s_{i1}...s_{ik}$ . These sequences are therefore weighted according to their membership degree  $u_{i1}...u_{ik}$ . Hence, even if the same sequence were repeated  $k$  times, its total weight sum to 1. An additional categorical covariate is created in this augmented dataset that specifies the cluster (ranging from 1 to  $k$ ) of the associated membership degree. This weighting strategy allows us to use any tools available for weighted sequence data (see [seqplot](#page-0-0)).

For index plots, we additionally suggest ordering the sequences according to membership degree by setting sortv="membership" (see example). The most typical sequence lies at the top of the subfigures, with a high membership degree; meanwhile, the bottom shows less-characteristic patterns. Restricting to sequences with the highest membership degree can be achieved with the membership.treashold argument.

## References

Studer, M. (2018). Divisive property-based and fuzzy clustering for sequence analysis. In G. Ritschard and M. Studer (Eds.), *Sequence Analysis and Related Approaches: Innovative Methods and Applications*, Life Course Research and Social Policies.

#### See Also

See also [fanny](#page-0-0) for fuzzy clustering.

## Examples

data(mvad) mvad.seq <- seqdef(mvad[1:100, 17:86])

## COmpute distance using Hamming distance

## <span id="page-6-0"></span>seqclustname 7

```
diss <- seqdist(mvad.seq, method="HAM")
library(cluster)
fclust <- fanny(diss, k=2, diss=TRUE)
fuzzyseqplot(mvad.seq, group=fclust, type="d")
fuzzyseqplot(mvad.seq, group=fclust, type="I", sortv="membership")
fuzzyseqplot(mvad.seq, group=fclust, type="f")
```
seqclustname *Automatic labeling of cluster using sequence medoids*

#### Description

This function automatically name the cluster using the sequence medoid of each cluster.

## Usage

```
seqclustname(seqdata, group, diss, weighted = TRUE, perc = FALSE)
```
## Arguments

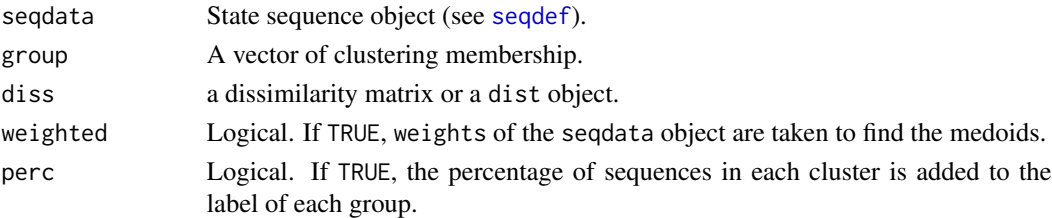

## Value

A factor of clustering membership. The labels are defined using sequences medoids and optionnaly percentage of case in each cluster.

```
data(mvad)
## Aggregating state sequence
aggMvad <- wcAggregateCases(mvad[, 17:86], weights=mvad$weight)
## Creating state sequence object
mvad.seq <- seqdef(mvad[aggMvad$aggIndex, 17:86], weights=aggMvad$aggWeights)
## Computing Hamming distance between sequence
diss <- seqdist(mvad.seq, method="HAM")
## KMedoids using PAMonce method (clustering only)
clust5 <- wcKMedoids(diss, k=5, weights=aggMvad$aggWeights)
```

```
clust5.labels <- seqclustname(mvad.seq, clust5$clustering, diss=diss, perc=TRUE)
seqdplot(mvad.seq, group=clust5.labels)
```
#### Description

Monothetic divisive clustering of the data using object properties. For state sequences object different set of properties are automoatically extracted.

## Usage

```
seqpropclust(seqdata, diss, properties = c("state", "duration", "spell.age",
"spell.dur", "transition", "pattern", "AFtransition", "AFpattern",
"Complexity"), other.prop = NULL, prop.only = FALSE, pmin.support = 0.05,
max.k = -1, with.missing = TRUE, R = 1, weight.permutation = "diss",
min.size = 0.01, max.depth = 5, maxcluster = NULL, ...)
```

```
wcPropertyClustering(diss, properties, maxcluster = NULL, ...)
dtcut(st, k, labels = TRUE)
```
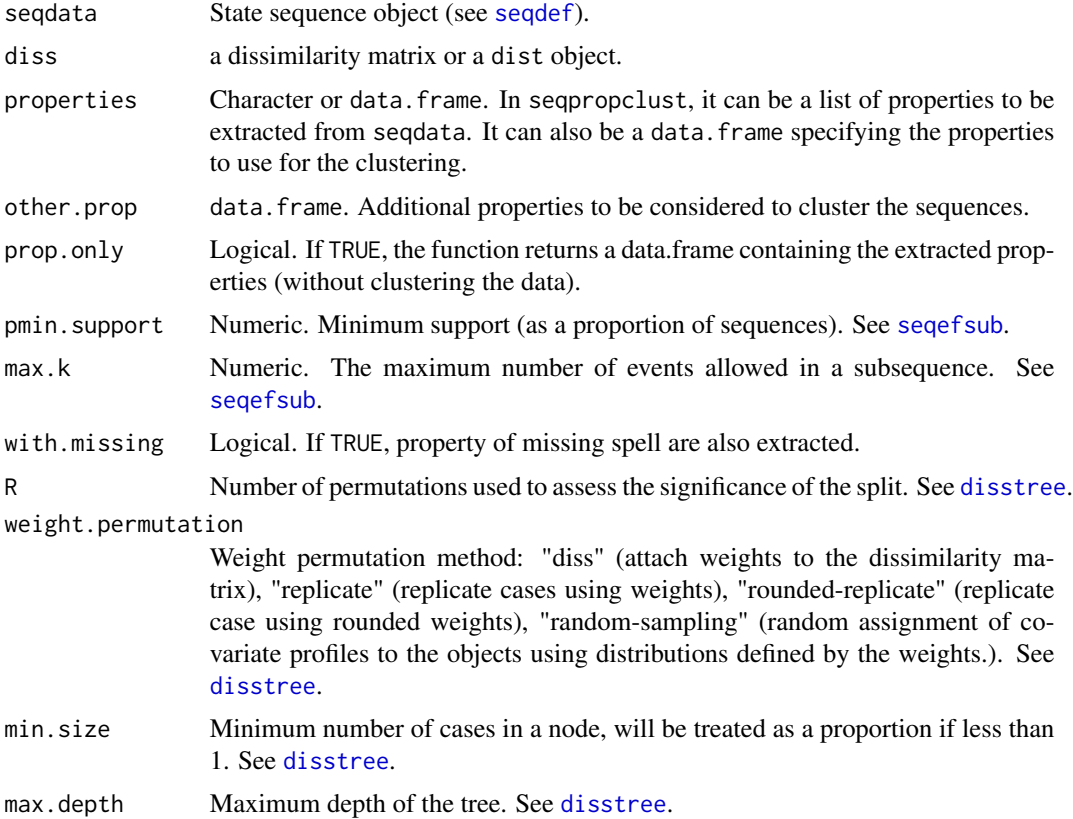

## <span id="page-8-0"></span>seqpropclust 9

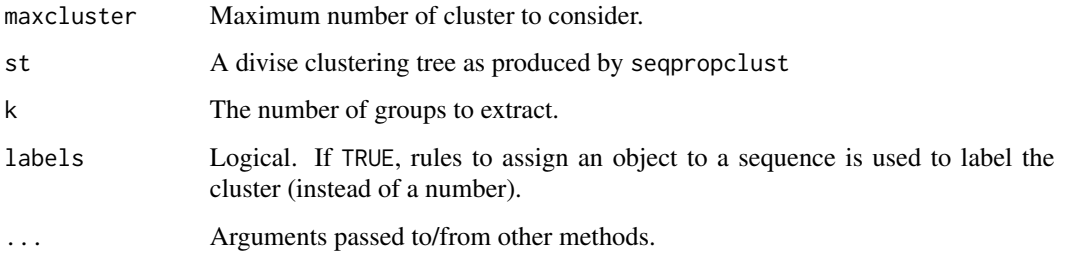

## Details

The method implement the DIVCLUS-T algorithm.

#### Value

Return a seqpropclust object, which is (in fact) a distree object. See [disstree](#page-0-0).

## References

Studer, M. (2018). Divisive property-based and fuzzy clustering for sequence analysis. In G. Ritschard and M. Studer (Eds.), *Sequence Analysis and Related Approaches: Innovative Methods and Applications*, Life Course Research and Social Policies. Springer.

Piccarreta R, Billari FC (2007). Clustering work and family trajectories by using a divisive algorithm. *Journal of the Royal Statistical Society: Series A (Statistics in Society)*, 170(4), 1061-1078.

Chavent M, Lechevallier Y, Briant O (2007). DIVCLUS-T: A monothetic divisive hierarchical clustering method. *Computational Statistics & Data Analysis*, 52(2), 687-701.

## See Also

[as.clustrange](#page-1-1), [seqtreedisplay](#page-0-0), [disstree](#page-0-0).

```
data(mvad)
mvad.seq <- seqdef(mvad[1:100, 17:86])
## COmpute distance using Hamming distance
diss <- seqdist(mvad.seq, method="HAM")
pclust <- seqpropclust(mvad.seq , diss=diss, maxcluster=5, properties=c("state", "duration"))
## Run it to visualize the results
##seqtreedisplay(pclust, type="d", border=NA, showdepth=TRUE)
pclustqual <- as.clustrange(pclust, diss=diss, ncluster=5)
```
<span id="page-9-0"></span>wcAggregateCases *Aggregate identical cases.*

#### Description

Function to aggregate identical cases.

## Usage

```
wcAggregateCases(x, weights = NULL, ...)## S3 method for class 'data.frame'
wcAggregateCases(x, weights=NULL, ...)
## S3 method for class 'matrix'
wcAggregateCases(x, weights=NULL, ...)
## S3 method for class 'wcAggregateCases'
print(x, \ldots)
```
## Arguments

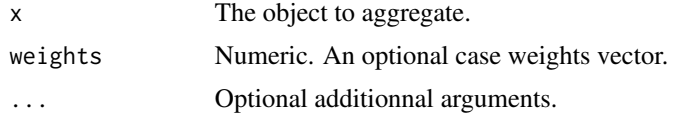

#### Value

A wcAggregateCases object with the following components:

aggIndex Index of the unique cases in the original object data.

aggWeights Aggregated case weights

disaggIndex Index of the original object data in the unique cases.

disaggWeights Original weights used.

## Examples

```
data(mvad)
## Taking only the father unemployment and
## success at the end of compulsory schooling.
myData <- mvad[ , c("funemp", "gcse5eq")]
## Computing aggregated cases informations
ac <- wcAggregateCases(myData, weights=mvad$weight)
print(ac)
## Retrieving unique cases in the original data set
uniqueData <- myData[ac$aggIndex, ]
## Table from original data
table.orig <- xtabs(mvad$weight~funemp+gcse5eq, data=myData)
```
## Table from aggregated data

## <span id="page-10-0"></span>wcClusterQuality 11

```
table.agg <- xtabs(ac$aggWeights~funemp+gcse5eq, data=uniqueData)
## Both table are equal, no information is lost
## (only the call command is different)
all(table.orig == table.agg)
```
<span id="page-10-1"></span>wcClusterQuality *Cluster quality statistics*

## Description

Compute several quality statistics of a given clustering solution.

#### Usage

```
wcClusterQuality(diss, clustering, weights = NULL)
```
#### Arguments

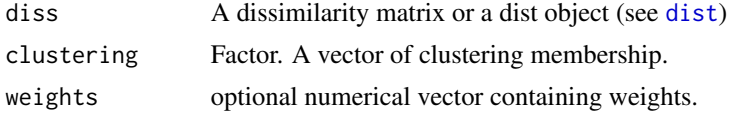

#### Details

Compute several quality statistics of a given clustering solution. See value for details.

#### Value

A list with two elements stats and ASW:

stats with the following statistics:

- PBC Point Biserial Correlation. Correlation between the given distance matrice and a distance which equal to zero for individuals in the same cluster and one otherwise.
- HG Hubert's Gamma. Same as previous but using Kendall's Gamma coefficient.
- HGSD Hubert's Gamma (Somers'D). Same as previous but using Somers' D coefficient.

ASW Average Silhouette width (observation).

- ASWw Average Silhouette width (weighted).
- CH Calinski-Harabasz index (Pseudo F statistics computed from distances).
- R2 Share of the discrepancy explained by the clustering solution.
- CHsq Calinski-Harabasz index (Pseudo F statistics computed from *squared* distances).
- R2sq Share of the discrepancy explained by the clustering solution (computed using *squared* distances).
- HC Hubert's C coefficient.

ASW: The Average Silhouette Width of each cluster, one column for each ASW measure.

## Examples

```
data(mvad)
## Aggregating state sequence
aggMvad <- wcAggregateCases(mvad[, 17:86], weights=mvad$weight)
## Creating state sequence object
mvad.seq <- seqdef(mvad[aggMvad$aggIndex, 17:86], weights=aggMvad$aggWeights)
## Computing Hamming distance between sequence
diss <- seqdist(mvad.seq, method="HAM")
## KMedoids using PAMonce method (clustering only)
clust5 <- wcKMedoids(diss, k=5, weights=aggMvad$aggWeights, cluster.only=TRUE)
## Compute the silhouette of each observation
qual <- wcClusterQuality(diss, clust5, weights=aggMvad$aggWeights)
print(qual)
```
wcCmpCluster *Automatic comparison of clustering methods.*

#### Description

Automatically compute different clustering solutions and associated quality measures to help identifying the best one.

## Usage

```
wcCmpCluster(diss, weights = NULL, maxcluster, method = "all", pam.combine = TRUE)
## S3 method for class 'clustrangefamily'
print(x, max.random=1, ...)## S3 method for class 'clustrangefamily'
summary(object, max.rank=1, ...)
## S3 method for class 'clustrangefamily'
plot(x, group="stat", method="all", pam.combine=FALSE,
    stat="noCH", norm="none", withlegend=TRUE, lwd=1, col=NULL, legend.prop=NA,
rows=NA, cols=NA, main=NULL, xlab="", ylab="", ...)
```
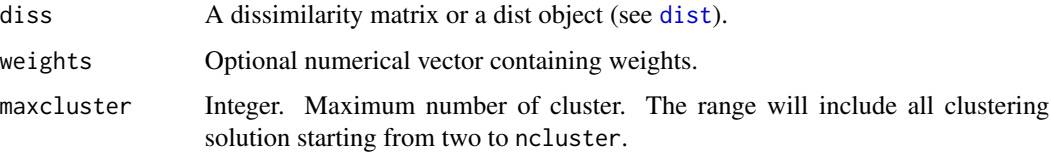

<span id="page-11-0"></span>

<span id="page-12-0"></span>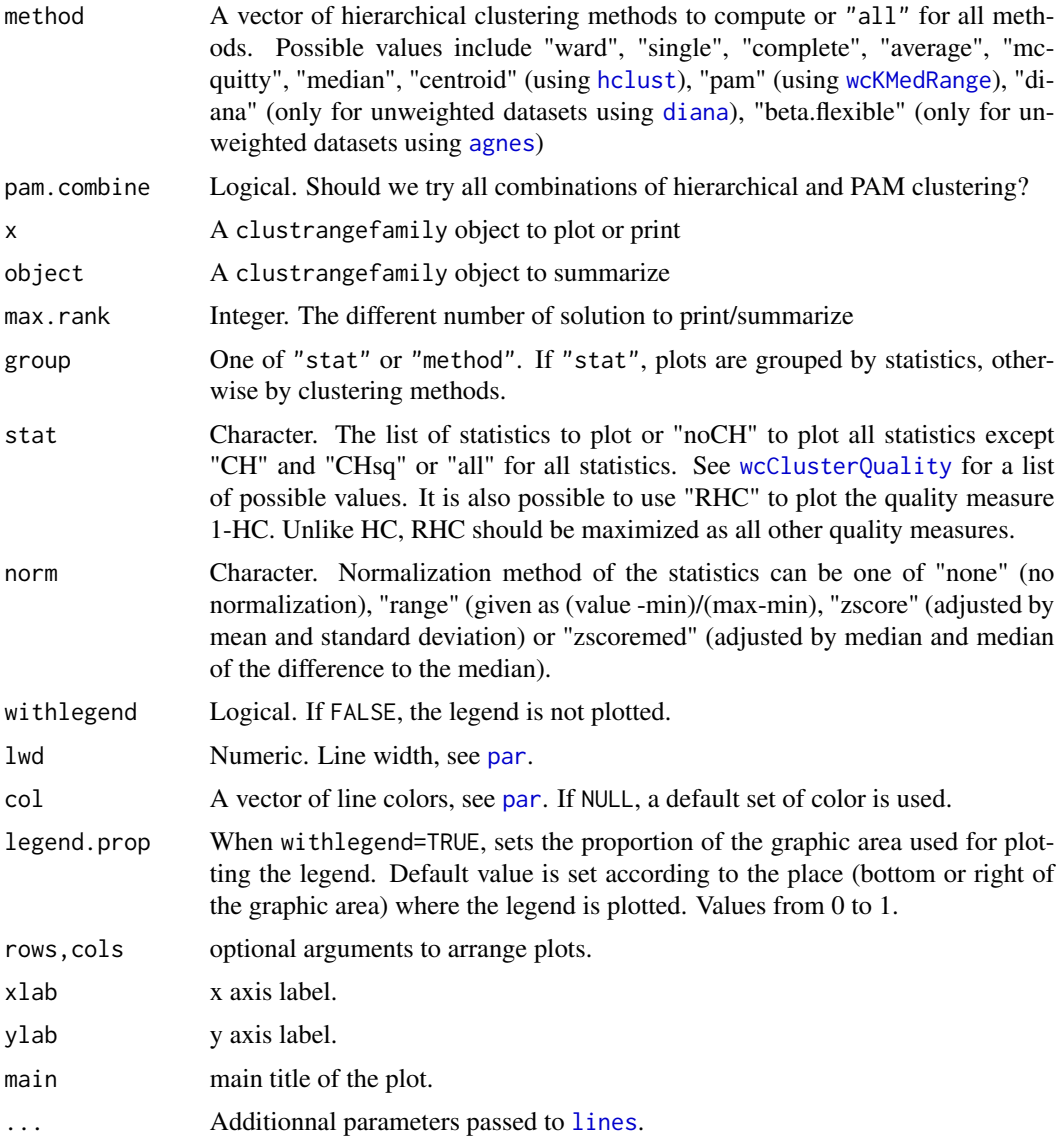

## Value

An object of class clustrangefamily with the following elements:

Method name: the results of [as.clustrange](#page-1-1) objects under each method name (see argument method for a list of possible values)

allstats: A matrix containing the clustering statistics for each cluster solution and method.

param: The parameters set when the function was called.

## See Also

See Also [as.clustrange](#page-1-1)

## Examples

```
data(mvad)
#Creating state sequence object
mvad.seq <- seqdef(mvad[, 17:86])
# COmpute distance using Hamming distance
diss <- seqdist(mvad.seq, method="HAM")
#Ward clustering
allClust <- wcCmpCluster(diss, maxcluster=15, method=c("average", "pam", "beta.flexible"),
                         pam.combine=FALSE)
summary(allClust, max.rank=3)
##Plot PBC, RHC and ASW
plot(allClust, stat=c("PBC", "RHC", "ASW"), norm="zscore", lwd=2)
##Plot PBC, RHC and ASW grouped by cluster method
plot(allClust, group="method", stat=c("PBC", "RHC", "ASW"), norm="zscore", lwd=2)
```
<span id="page-13-1"></span>wcKMedoids *K-Medoids or PAM clustering of weighted data.*

## Description

K-Medoids or PAM clustering of weighted data.

### Usage

```
wcKMedoids(diss, k, weights=NULL, npass = 1, initialclust=NULL,
method="PAMonce", cluster.only = FALSE, debuglevel=0)
```
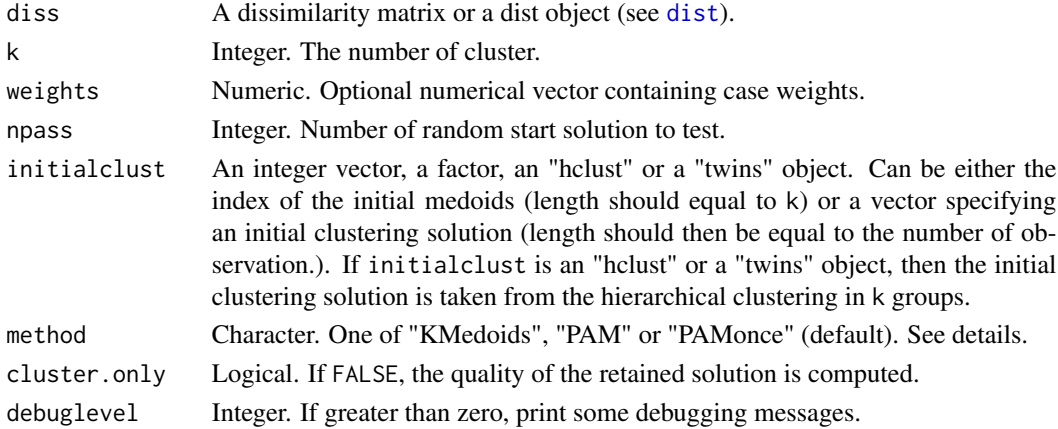

<span id="page-13-0"></span>

#### <span id="page-14-0"></span>wcKMedoids 15

#### Details

K-Medoids algorithms aim at finding the best partition of the data in a k predefined number of groups. Based on a dissimilarity matrix, those algorithms seeks to minimize the (weighted) sum of distance to the medoid of each group. The medoid is defined as the observation that minimize the sum of distance to the other observations of this group. The function wcKMedoids support three differents algorithms specified using the method argument:

- "KMedoids" Start with a random solution and then iteratively adapt the medoids using an algorithm similar to kmeans. Part of the code is inspired (but completely rewritten) by the C clustering library (see de Hoon et al. 2010). If you use this solution, you should set npass>1 to try several solution.
- "PAM" See [pam](#page-0-0) in the [cluster](#page-0-0) library. This code is based on the one available in the cluster library (Maechler et al. 2011). The advantage over the previous method is that it try to minimize a global criteria instead of a local one.
- "PAMonce" Same as previous but with two optimizations. First, the optimization presented by Reynolds et al. 2006. Second, only evaluate possible swap if the dissimilarity is greater than zero. This algorithm is used by default.

wcKMedoids works differently according to the diss argument. It may be faster using a matrix but require more memory (since all distances are stored twice). All combination between method and diss argument are possible, except for the "PAM" algorithm were only distance matrix may be used (use the "PAMonce" algorithm instead).

## Value

An integer vector with the index of the medoids associated with each observation.

#### References

Maechler, M., P. Rousseeuw, A. Struyf, M. Hubert and K. Hornik (2011). cluster: Cluster Analysis Basics and Extensions. R package version  $1.14.1$  — For new features, see the 'Changelog' file (in the package source).

Hoon, M. d.; Imoto, S. & Miyano, S. (2010). The C Clustering Library. Manual

### See Also

[pam](#page-0-0) in the cluster library, [wcClusterQuality](#page-10-1), [wcKMedRange](#page-15-1).

```
data(mvad)
## Aggregating state sequence
aggMvad <- wcAggregateCases(mvad[, 17:86], weights=mvad$weight)
## Creating state sequence object
mvad.seq <- seqdef(mvad[aggMvad$aggIndex, 17:86], weights=aggMvad$aggWeights)
## Computing Hamming distance between sequence
diss <- seqdist(mvad.seq, method="HAM")
```

```
## K-Medoids
clust5 <- wcKMedoids(diss, k=5, weights=aggMvad$aggWeights)
## clust5$clustering contains index number of each medoids
## Those medoids are
unique(clust5$clustering)
## Print the medoids sequences
print(mvad.seq[unique(clust5$clustering), ], informat="SPS")
## Some info about the clustering
print(clust5)
## Plot sequences according to clustering solution.
```
seqdplot(mvad.seq, group=clust5\$clustering)

<span id="page-15-1"></span>wcKMedRange *Compute* [wcKMedoids](#page-13-1) *clustering for different number of clusters.*

## Description

Compute [wcKMedoids](#page-13-1) clustering for different number of clusters.

#### Usage

```
wcKMedRange(diss, kvals, weights=NULL, R=1, samplesize=NULL, ...)
```
## Arguments

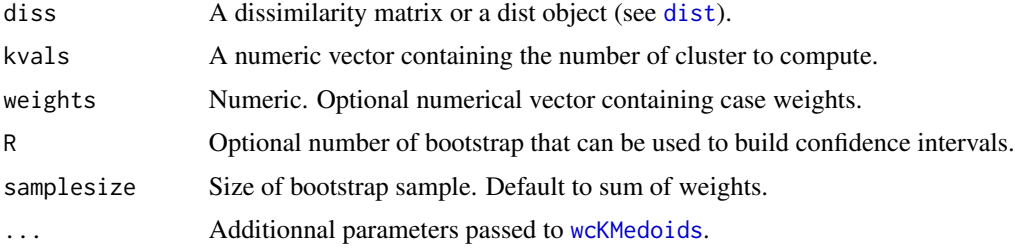

#### Details

Compute a clustrange object using the [wcKMedoids](#page-13-1) method. clustrange objects contains a list of clustering solution with associated statistics and can be used to find the optimal clustering solution.

See [as.clustrange](#page-1-1) for more details.

## See Also

See [as.clustrange](#page-1-1).

<span id="page-15-0"></span>

## <span id="page-16-0"></span>wcSilhouetteObs 17

#### Examples

```
data(mvad)
## Aggregating state sequence
aggMvad <- wcAggregateCases(mvad[, 17:86], weights=mvad$weight)
## Creating state sequence object
mvad.seq <- seqdef(mvad[aggMvad$aggIndex, 17:86], weights=aggMvad$aggWeights)
## Compute distance using Hamming distance
diss <- seqdist(mvad.seq, method="HAM")
## Pam clustering
pamRange <- wcKMedRange(diss, 2:15)
## Plot all statistics (standardized)
plot(pamRange, stat="all", norm="zscoremed", lwd=3)
## Plotting sequences in 3 groups
seqdplot(mvad.seq, group=pamRange$clustering$cluster3)
```
wcSilhouetteObs *Compute the silhouette of each object using weighted data.*

## Description

Compute the silhouette of each object using weighted data.

#### Usage

```
wcSilhouetteObs(diss, clustering, weights = NULL, measure="ASW")
```
#### Arguments

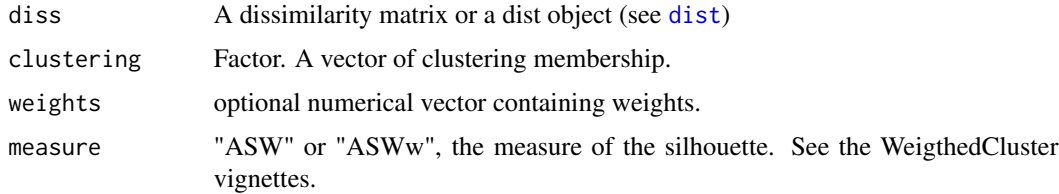

## Details

See the [silhouette](#page-0-0) function in the [cluster](#page-0-0) package for a detailed explanation of the silhouette.

#### Value

A numeric vector containing the silhouette of each observation.

#### <span id="page-17-0"></span>References

Maechler, M., P. Rousseeuw, A. Struyf, M. Hubert and K. Hornik (2011). cluster: Cluster Analysis Basics and Extensions. R package version 1.14.1 — For new features, see the 'Changelog' file (in the package source).

#### See Also

See also [silhouette](#page-0-0).

```
data(mvad)
## Aggregating state sequence
aggMvad <- wcAggregateCases(mvad[, 17:86], weights=mvad$weight)
## Creating state sequence object
mvad.seq <- seqdef(mvad[aggMvad$aggIndex, 17:86], weights=aggMvad$aggWeights)
## Computing Hamming distance between sequence
diss <- seqdist(mvad.seq, method="HAM")
## KMedoids using PAMonce method (clustering only)
clust5 <- wcKMedoids(diss, k=5, weights=aggMvad$aggWeights, cluster.only=TRUE)
## Compute the silhouette of each observation
sil <- wcSilhouetteObs(diss, clust5, weights=aggMvad$aggWeights, measure="ASWw")
## If you want to compute the average silhouette width,
## you should take weights into account
weighted.mean(sil, w=aggMvad$aggWeights)
## Plotting sequences ordred by silhouette width,
## best classified are draw on the top.
seqIplot(mvad.seq, group=clust5, sortv=sil)
```
# <span id="page-18-0"></span>Index

```
agnes, 3, 5, 13
as.clustrange, 2, 9, 13, 16
as.seqtree, 4
cluster, 15, 17
diana, 3, 5, 13
disstree, 8, 9
dist, 2, 4, 11, 12, 14, 16, 17
dtcut (seqpropclust), 8
fanny, 6
fuzzyseqplot, 5
hclust, 3, 5, 13
legend, 2
lines, 13
pam, 15
par, 3, 13
plot.clustrange (as.clustrange), 2
plot.clustrangefamily (wcCmpCluster), 12
print.clustrangefamily (wcCmpCluster),
         12
print.wcAggregateCases
        (wcAggregateCases), 10
seqclustname, 7
seqdef, 6–8
seqefsub, 8
seqplot, 6
seqpropclust, 8
seqtree, 4, 5
seqtreedisplay, 4, 9
silhouette, 17, 18
summary.clustrangefamily
        (wcCmpCluster), 12
wcAggregateCases, 10
```
wcClusterQuality, *[2,](#page-1-0) [3](#page-2-0)*, [11,](#page-10-0) *[13](#page-12-0)*, *[15](#page-14-0)*

wcCmpCluster, [12](#page-11-0) wcKMedoids, [14,](#page-13-0) *[16](#page-15-0)* wcKMedRange, *[3](#page-2-0)*, *[13](#page-12-0)*, *[15](#page-14-0)*, [16](#page-15-0) wcPropertyClustering *(*seqpropclust*)*, [8](#page-7-0) wcSilhouetteObs, [17](#page-16-0)